Lecture 5: Processing across rows Managing and Manipulating Data Using R

Introduction

## Logistics

#### **Required reading for next week:**

- ▶ Grolemund and Wickham 5.6 5.7 (grouped summaries and mutates)
- ▶ Xie, Allaire, and Grolemund 4.1 (R Markdown, ioslides presentations) LINK HERE and 4.3 (R Markdown, Beamer presentations) LINK HERE
	- ▶ Why? Lectures for this class are beamer\_presentation output type.
	- ▶ ioslides\_presentation are the most basic presentation output format for RMarkdown, so learning about ioslides will help you understand beamer
- ▶ Any slides from lecture we don't cover

# What we will do today

- 1. Introduction
- 2. Introduce group\_by() and summarise()
	- 2.1 group\_by
	- 2.2 summarise()
- 3. Combining group\_by() and summarise()
	- 3.1 summarise() and Counts
	- 3.2 summarise() and means
	- 3.3 summarise() and logical vectors, part II
	- 3.4 Attach aggregate measures to your data frame

## Libraries we will use today

"Load" the package we will use today (output omitted)

```
▶ you must run this code chunk
```

```
library(tidyverse)
```
If package not yet installed, then must install before you load. Install in "console" rather than Rmd file

▶ Generic syntax: install.packages("package\_name")

▶ Install "tidyverse": install.packages("tidyverse")

Note: when we load package, name of package is not in quotes; but when we install package, name of package is in quotes:

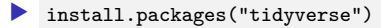

library(tidyverse)

Data on off-campus recruiting events by public universities

▶ Object df\_event ▶ One observation per university, recruiting event **rm**(list = **ls**()) *# remove all objects #load dataset with one obs per recruiting event* load(url("https://github.com/ozanj/rclass/raw/master/data/recruiting/recruit\_ev *#load("../../data/recruiting/recruit\_event\_allvars.Rdata")*

## Processing across observations, introduction

Creation of analysis datasets often requires calculations across obs

Examples:

- ▶ You have a dataset with one observation per student-term and want to create a variable of credits attempted per term
- ▶ You have a dataset with one observation per student-term and want to create a variable of GPA for the semester or cumulative GPA for all semesters
- ▶ Number of off-campus recruiting events university makes to each state
- ▶ Average household income at visited versus non-visited high schools

**Note**

▶ in today's lecture, I'll use the terms "observations" and "rows" interchangeably

## Processing across variables vs. processing across observations

Visits by UC Berkeley to public high schools

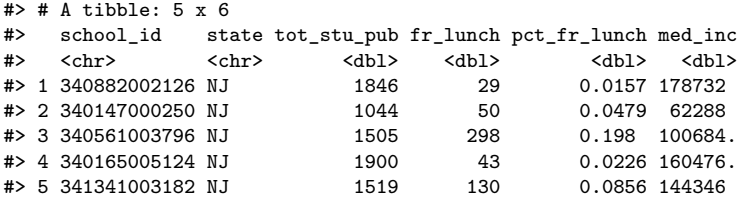

▶ So far, we have focused on "processing across variables"

- ▶ Performing calculations across columns (i.e., vars), typically within a row (i.e., observation)
- ▶ Example: percent free-reduced lunch (above)
- ▶ Processing across obs (focus of today's lecture)
	- ▶ Performing calculations across rows (i.e., obs), often within a column (i.e., variable)
	- ▶ Example: Average household income of visited high schools, by state

Introduce group\_by() and summarise()

## Strategy for teaching processing across obs

In tidyverse the group\_by() and summarise() functions are the primary means of performing calculations across observations

▶ Usually, processing across observations requires using group\_by() and summarise() together

**•** group by() and summarise() usually aren't very useful by themselves (like peanut butter and jelly)

How we'll teach:

▶ introduce group\_by() and summarise() separately

▶ goal: you understand what each function does

 $\blacktriangleright$  then we'll combine them

group\_by

# group\_by()

group\_by() converts a data frame object into groups. After grouping, functions performed on data frame are performed "by group"

▶ part of **dplyr** package within **tidyverse**; not part of **Base R** ▶ works best with pipes %>% and summarise() function [described below] Basic syntax:

▶ group\_by(object, vars to group by separated by commas)

Typically, "group\_by" variables are character, factor, or integer variables

▶ Possible "group by" variables in df event data:

▶ university name/id; event type (e.g., public HS, private HS); state

**Example**: in df\_event , create frequency count of event type

```
names(df_event)
#without group_by()
df_event %>% count(event_type)
df_event %>% count(instnm)
#group_by() university
df_event %>% group_by(instnm) %>% count(event_type)
```
## group  $by()$

By itself group\_by() doesn't do much; it just prints data

```
▶ Below, group df event data by university, event type, and event state
#without pipes
group by(df event, univ id, event type, event state)
#with pipes
df_event %>% group_by(univ_id, event_type, event_state)
```
But once an object is grouped, all subsequent functions are run separately "by group"

```
df_event %>% count()
df_event %>% group_by(univ_id) %>% count()
df_event %>% group_by(univ_id) %>% count() %>% str()
df_event %>% group_by(univ_id, event_type) %>% count()
df_event %>% group_by(univ_id, event_type) %>% count() %>% str()
df_event %>% group_by(univ_id, event_type, event_state) %>% count()
```
## Grouping not retained unless you **assign** it

Below, we'll use class() function to show whether data frame is grouped

- $\triangleright$  will talk more about class() next week, but for now, just think of it as a function that provides information about an object
- ▶ similar to typeof() , but class() provides different info about object

Grouping is not retained unless you **assign** it

```
class(df_event)
#> [1] "tbl_df" "tbl" "data.frame"
df_event_grp <- df_event %>% group_by(univ_id, event_type, event_state) # using pipes
class(df_event_grp)
#> [1] "grouped_df" "tbl_df" "tbl" "data.frame"
```
Use ungroup(object) to un-group grouped data

```
df_event_grp <- ungroup(df_event_grp)
class(df_event_grp)
#> [1] "tbl_df" "tbl" "data.frame"
rm(df_event_grp)
```
# group\_by() student exercise

- 1. Group by "instnm" and get a frequency count.
	- ▶ How many rows and columns do you have? What do the number of rows mean?
- 2. Now group by "instnm" **and** "event\_type" and get a frequency count. ▶ How many rows and columns do you have? What do the number of rows mean?
- 3. **Bonus:** In the same code chunk, group by "instnm" and "event\_type", but this time filter for observations where "med\_inc" is greater than 75000 and get a frequency count.

## group\_by() student exercise solutions

1. Group by "instnm" and get a frequency count.

▶ How many rows and columns do you have? What do the number of rows mean?

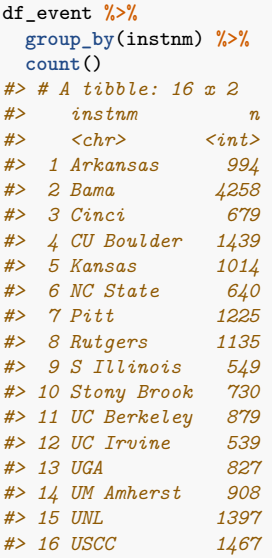

## $group by()$  student exercise solutions

2. Now group by "instnm" **and** "event\_type" and get a frequency count. ▶ How many rows and columns do you have? What do the number of rows mean?

```
df_event %>%
 group_by(instnm, event_type) %>%
 count()
#> # A tibble: 80 x 3
#> instnm event_type n
#> <chr> <chr> <int>
#> 1 Arkansas 2yr college 32
#> 2 Arkansas 4yr college 14
#> 3 Arkansas other 112
#> 4 Arkansas private hs 222
#> 5 Arkansas public hs 614
#> 6 Bama 2yr college 127
#> 7 Bama 4yr college 158
#> 8 Bama other 608
#> 9 Bama private hs 963
#> 10 Bama public hs 2402
#> # ... with 70 more rows
```
## $group by()$  student exercise solutions

3. **Bonus:** Group by "instnm" and "event\_type", but this time filter for observations where "med\_inc" is greater than 75000 and get a frequency count.

```
df_event %>%
 group_by(instnm, event_type) %>%
 filter(med_inc > 75000) %>%
 count()
#> # A tibble: 80 x 3
#> instnm event_type n
#> <chr> <chr> <int>
#> 1 Arkansas 2yr college 7
#> 2 Arkansas 4yr college 3
#> 3 Arkansas other 30
#> 4 Arkansas private hs 99
#> 5 Arkansas public hs 303
#> 6 Bama 2yr college 21
#> 7 Bama 4yr college 42
#> 8 Bama other 249
#> 9 Bama private hs 477
#> 10 Bama public hs 1478
#> # ... with 70 more rows
```
summarise()

## summarise() function

summarise() does calculations across rows; then collapses into single row

**Usage (i.e., syntax)**: summarise(.data, ...)

#### **Arguments**

- ▶ .data : a data frame; omit if using summarise() after pipe %>%
- ▶ ... : Name-value pairs of summary functions.
	- $\blacktriangleright$  The name will be the name of the variable in the result.
	- $\triangleright$  Value should be expression that returns a single value like  $min(x)$ , n()

#### **Value** (what summarise() returns/creates)

▶ Object of same class as .data. ; object will have one obs per "by group"

```
Useful functions (i.e., "helper functions")
```
▶ Standalone functions called *within* summarise() , e.g., mean() , n()

▶ Count function n() takes no arguments; returns number of rows in group

#### **Example**: Count total number of events

**summarise**(df\_event, num\_events=**n**()) *# without pipes* sum\_object <- df\_event **%>% summarise**(num\_events=**n**()) *# using pipes* df\_event **%>% summarise**(num\_events=**n**()) *# using pipes*

## Investigate objects created by summarise()

```
Example: Count total number of events
df_event %>% summarise(num_events=n())
df_event %>% summarise(num_events=n()) %>% str()
Example: What is max value of med inc across all events
df_event %>% summarise(max_inc=max(med_inc, na.rm = TRUE))
df_event %>% summarise(max_inc=max(med_inc, na.rm = TRUE)) %>% str()
Example: Count total number of events AND max value of median income
df_event %>% summarise(num_events=n(),
```

```
max inc = max(med inc, na.rm = TRUE))
df_event %>% summarise(num_events=n(),
                         max inc=max(med inc, na.rm = TRUE)) \frac{9}{2} str()
```
#### **Takeaway**

▶ by default, objects created by summarise() are data frames that contain variables created within summarise() and one observation [per "by group"]

## Retaining objects created by summarise()

```
Object created by summarise() not retained unless you assign it
event_temp <- df_event %>% summarise(num_events=n(),
  mean_inc=mean(med_inc, na.rm = TRUE))
event_temp
#> # A tibble: 1 x 2
#> num_events mean_inc
#> <int> <dbl>
#> 1 18680 89089.
rm(event_temp)
```
1. What is the min value of med\_inc across all events?

▶ Hint: Use min()

2. What is the mean value of fr\_lunch across all events?

▶ Hint: Use mean()

1. What is min value of med\_inc across all events?

```
df_event %>%
 summarise(min_med_income = min(med_inc, na.rm = TRUE))
#> # A tibble: 1 x 1
#> min_med_income
#> <dbl>
#> 1 12894.
```
## summarise() student exercise

```
2. What is the mean value of fr_lunch across all events?
     ▶ Hint: Use mean()
df_event %>%
  summarise(mean_fr_lunch = mean(fr_lunch, na.rm = TRUE))
#> # A tibble: 1 x 1
#> mean_fr_lunch
#> <dbl>
#> 1 475.
```
Combining group\_by() and summarise()

# Combining summarise() and group\_by

summarise() on ungrouped vs. grouped data:

- ▶ By itself, summarise() performs calculations across all rows of data frame then collapses the data frame to a single row
- ▶ When data frame is grouped, summarise() performs calculations across rows within a group and then collapses to a single row for each group

**Example**: Count the number of events for each university

```
df_event %>% summarise(num_events=n())
df_event %>% group_by(instnm) %>% summarise(num_events=n())
#> `summarise()` ungrouping output (override with `.groups` argument)
```
▶ Investigate the object created above df\_event **%>% group\_by**(instnm) **%>% summarise**(num\_events=**n**()) **%>% str**() *#> `summarise()` ungrouping output (override with `.groups` argument)*

```
▶ Or we could retain object for later use
```

```
event_by_univ <- df_event %>% group_by(instnm) %>% summarise(num_events=n())
#> `summarise()` ungrouping output (override with `.groups` argument)
str(event_by_univ)
event_by_univ # print
rm(event_by_univ)
```
## Combining summarise() and group\_by

#### **Task**

```
▶ Count number of recruiting events by event_type for each university
df_event %>% group_by(instnm, event_type) %>%
  summarise(num_events=n())
#> `summarise()` regrouping output by 'instnm' (override with `.groups` argument)
df_event %>% group_by(instnm, event_state, event_type) %>%
  summarise(num_events=n())
#> `summarise()` regrouping output by 'instnm', 'event_state' (override with `.groups` argument)
#investigate object created
df_event %>% group_by(instnm, event_type) %>%
  summarise(num_events=n()) %>% str()
#> `summarise()` regrouping output by 'instnm' (override with `.groups` argument)
```
#### **Task**

 $\blacktriangleright$  By university and event type, count the number of events and calculate the avg. pct white in the zip-code

```
df_event %>% group_by(instnm, event_type) %>%
  summarise(num_events=n(),
    mean_pct_white=mean(pct_white_zip, na.rm = TRUE)
  )
#> `summarise()` regrouping output by 'instnm' (override with `.groups` argument)
#investigate object you created
```
### Combining summarise() and group\_by

```
Recruiting events by UC Berkeley
df_event %>% filter(univ_id == 110635) %>%
  group_by(event_type) %>% summarise(num_events=n())
#> `summarise()` ungrouping output (override with `.groups` argument)
```
Let's create a dataset of recruiting events at UC Berkeley event\_berk <- df\_event **%>% filter**(univ\_id **==** 110635)

```
event_berk %>% count(event_type)
```

```
The "char" variable event_inst equals "In-State" if event is in same state as the
university
```

```
event_berk %>% arrange(event_date) %>%
 select(pid, event_date, event_type, event_state, event_inst) %>%
 slice(1:8)
#> # A tibble: 8 x 5
#> pid event_date event_type event_state event_inst
#> <int> <date> <chr> <chr> <chr>
#> 1 13100 2017-04-11 other HI Out-State
#> 2 13089 2017-04-14 public hs GA Out-State
#> 3 13088 2017-04-23 private hs CT Out-State
#> 4 13086 2017-04-23 other CA In-State
#> 5 13091 2017-04-24 private hs NY Out-State
#> 6 13087 2017-04-24 public hs CA In-State
#> 7 13092 2017-04-25 other NY Out-State
#> 8 13099 2017-04-25 2yr college CA In-State 29 / 54
```
summarise() and Counts

## summarise() : Counts

```
The count function n() takes no arguments and returns the size of the current group
event_berk %>% group_by(event_type, event_inst) %>%
  summarise(num_events=n())
#> `summarise()` regrouping output by 'event_type' (override with `.groups` argument)
```

```
Object not retained unless we assign
```

```
berk_temp <- event_berk %>% group_by(event_type, event_inst) %>%
  summarise(num_events=n())
#> `summarise()` regrouping output by 'event_type' (override with `.groups` argument)
berk_temp
typeof(berk_temp)
str(berk_temp)
```

```
Because counts are so important, dplyr package includes separate count()
function that can be called outside summarise() function
event_berk %>% group_by(event_type, event_inst) %>% count()
berk_temp2 <- event_berk %>% group_by(event_type, event_inst) %>% count()
berk_temp == berk_temp2 # TAKEAWAY: these two objects are identical!
rm(berk_temp,berk_temp2)
```
summarise() : count with logical vectors and sum() Logical vectors have values TRUE and FALSE .

▶ When used with numeric functions, TRUE converted to 1 and FALSE to 0.

```
sum() is a numeric function that returns the sum of values
sum(c(5,10))
sum(c(TRUE,TRUE,FALSE,FALSE))
```
is.na() returns TRUE if value is NA and otherwise returns FALSE **is.na**(**c**(5,NA,4,NA)) *#> [1] FALSE TRUE FALSE TRUE*

```
sum(is.na(c(5,NA,4,NA,5)))
#> [1] 2
sum(!is.na(c(5,NA,4,NA,5)))
#> [1] 3
```
Application: How many missing/non-missing obs in variable [**very important**]

```
event_berk %>% group_by(event_type) %>%
 summarise(
   n events = n(),
   n_miss_inc = sum(is.na(med_inc)),
   n_nonmiss_inc = sum(!is.na(med_inc)),
   n_nonmiss_fr_lunch = sum(!is.na(fr_lunch))
  )
#> `summarise()` ungrouping output (override with `.groups` argument) 32 / 54
```
Use one code chunk for this exercise. You could tackle this a step at a time and run the entire code chunk when you have answered all parts of this question. Create your own variable names.

- 1. Using the event\_berk object, filter observations where event\_state is VA and group by event\_type .
	- 1.1 Using the summarise function to create a variable that represents the count for each event\_type .
	- 1.2 Create a variable that represents the sum of missing obs for med\_inc .
	- 1.3 create a variable that represents the sum of non-missing obs for med\_inc .
	- 1.4 **Bonus**: Arrange variable you created representing the count of each event\_type in descending order.

## summarise() and count student exercise SOLUTION

- 1. Using the event\_berk object filter observations where event\_state is VA and group by event\_type .
	- 1.1 Using the summarise function, create a variable that represents the count for each event\_type .
	- 1.2 Now get the sum of missing obs for med inc.
	- 1.3 Now get the sum of non-missing obs for med\_inc .

```
event_berk %>%
 filter(event state == "VA") \frac{9}{6} >%
 group_by(event_type) %>%
 summarise(
  n events = n(),
   n_miss_inc = sum(is.na(med_inc)),
   n_nonmiss_inc = sum(!is.na(med_inc))) %>%
 arrange(desc(n_events))
#> `summarise()` ungrouping output (override with `.groups` argument)
#> # A tibble: 3 x 4
#> event_type n_events n_miss_inc n_nonmiss_inc
#> <chr> <int> <int> <int>
#> 1 public hs 20 0 20
#> 2 private hs 13 0 13
#> 3 other 3 0 3
```
summarise() and means

### summarise() : means

The mean() function within summarise() calculates means, separately for each group

```
event_berk %>% group_by(event_inst, event_type) %>% summarise(
 n_events=n(),
 mean_inc=mean(med_inc, na.rm = TRUE),
 mean_pct_white=mean(pct_white_zip, na.rm = TRUE))
#> `summarise()` regrouping output by 'event_inst' (override with `.groups` argument)
#> # A tibble: 10 x 5
#> event_inst event_type n_events mean_inc mean_pct_white
#> <chr> <chr> <int> <dbl> <dbl>
#> 1 In-State 2yr college 111 78486. 40.1
#> 2 In-State 4yr college 14 131691. 58.0
#> 3 In-State other 49 75040. 37.6
#> 4 In-State private hs 35 95229. 48.4
#> 5 In-State public hs 259 87097. 39.6
#> 6 Out-State 2yr college 1 153070. 89.7
#> 7 Out-State 4yr college 4 76913. 65.8
#> 8 Out-State other 89 69004. 56.5
#> 9 Out-State private hs 134 87654. 64.3
#> 10 Out-State public hs 183 103603. 62.0
```
## summarise() : means and na.rm argument

Default behavior of "aggregation functions" (e.g., summarise() )

▶ if *input* has any missing values ( NA ), than output will be missing.

Many functions have argument na.rm (means "remove NAs")

 $\triangleright$  na.rm = FALSE [the default for mean()]

- $\triangleright$  Do not remove missing values from input before calculating
- ▶ Therefore, missing values in input will cause output to be missing

 $\triangleright$  na.rm = TRUE

 $\triangleright$  Remove missing values from input before calculating

▶ Therefore, missing values in input will not cause output to be missing

```
#na.rm = FALSE; the default setting
event_berk %>% group_by(event_inst, event_type) %>% summarise(
  n events=n(),
  n_miss_inc = sum(is.na(med_inc)),
  mean_inc=mean(med_inc, na.rm = FALSE),
  n miss frlunch = sum(i s.na(fr\_lunch)),
  mean_fr_lunch=mean(fr_lunch, na.rm = FALSE))
#> `summarise()` regrouping output by 'event_inst' (override with `.groups' argu
#na.rm = TRUE
event_berk %>% group_by(event_inst, event_type) %>% summarise(
  n_events=n(),
  n_miss_inc = sum(is.na(med_inc)),
  mean_inc=mean(med_inc, na.rm = TRUE),
  n_miss_frlunch = sum(is.na(fr_lunch)),
  mean fr lunch=mean(fr lunch, na.rm = TRUE))
#> `summarise()` regrouping output by 'event_inst' (override with `.groups` argument)
                                                                            37 / 54
```
### Student exercise

- 1. Using the event\_berk object, group by instnm , event\_inst , & event\_type .
	- 1.1 Create vars for number non missing for these racial/ethnic groups ( pct white zip, pct\_black\_zip , pct\_asian\_zip , pct\_hispanic\_zip , pct\_amerindian\_zip , pct\_nativehawaii\_zip )
	- 1.2 Create vars for mean percent for each racial/ethnic group

```
Student exercise solutions
   event_berk %>% group_by(instnm, event_inst, event_type) %>%
     summarise(
     n_events=n(),
     n_miss_white = sum(!is.na(pct_white_zip)),
     mean white = mean(pct white zip, na.rm = TRUE),
     n_miss_black = sum(!is.na(pct_black_zip)),
     mean_black = mean(pct_black_zip, na.rm = TRUE),
     n_miss_asian = sum(!is.na(pct_asian_zip)),
     mean_asian = mean(pct_asian_zip, na.rm = TRUE),
     n_miss_lat = sum(!is.na(pct_hispanic_zip)),
     mean_lat = mean(pct_hispanic_zip, na.rm = TRUE),
     n_miss_na = sum(!is.na(pct_amerindian_zip)),
     mean na = mean(pct amerindian zip, na.rm = TRUE),
     n_miss_nh = sum(!is.na(pct_nativehawaii_zip)),
     mean_nh = mean(pct_nativehawaii_zip, na.rm = TRUE)) %>%
     head(6)
    #> `summarise()` regrouping output by 'instnm', 'event_inst' (override with `.groups` argument)
    #> # A tibble: 6 x 16
    #> instnm event_inst event_type n_events n_miss_white mean_white n_miss_black
    #> <chr> <chr> <chr> <int> <int> <dbl> <int>
    #> 1 UC Be~ In-State 2yr colle~ 111 106 40.1 106
    #> 2 UC Be~ In-State 4yr colle~ 14 12 58.0 12
    #> 3 UC Be~ In-State other 49 48 37.6 48
    #> 4 UC Be~ In-State private hs 35 35 48.4 35
    #> 5 UC Be~ In-State public hs 259 258 39.6 258
    #> 6 UC Be~ Out-State 2yr colle~ 1 1 89.7 1
```
*#> # ... with 9 more variables: mean\_black <dbl>, n\_miss\_asian <int>,* 39 / 54

summarise() and logical vectors, part II

### summarise() : counts with logical vectors, part II

Logical vectors (e.g., is.na() ) useful for counting obs that satisfy some condition

```
is.na(c(5,NA,4,NA))
#> [1] FALSE TRUE FALSE TRUE
typeof(is.na(c(5,NA,4,NA)))
#> [1] "logical"
sum(is.na(c(5,NA,4,NA)))
#> [1] 2
```
**Task**: Using object event\_berk , create object gt50p\_lat\_bl with the following measures for each combination of event\_type and event\_inst :

```
▶ count of number of rows for each group
 ▶ count of rows non-missing for both pct_black_zip and pct_hispanic_zip
 \triangleright count of number of visits to communities where the sum of Black and Latinx
    people comprise more than 50% of the total population
gt50p_lat_bl <- event_berk %>% group_by (event_inst, event_type) %>%
  summarise(
    n_events=n(),
    n_nonmiss_latbl = sum(!is.na(pct_black_zip) & !is.na(pct_hispanic_zip)),
    n_majority_latbl= sum(pct_black_zip+ pct_hispanic_zip>50, na.rm = TRUE)
  \lambda#> `summarise()` regrouping output by 'event_inst' (override with `.groups` argument)
gt50p_lat_bl # print object
str(gt50p_lat_bl)
```
## summarise() : logical vectors to count *proportions*

Synatx: group\_by(vars) %>% summarise(prop = mean(TRUE/FALSE conditon))

**Task**: separately for in-state/out-of-state, what proportion of visits to public high schools are to communities with median income greater than \$100,000?

Steps:

- 1. Filter public HS visits
- 2. group by in-state vs. out-of-state
- 3. Create measure

```
event_berk %>% filter(event_type == "public hs") %>% # filter public hs visits
 group_by (event_inst) %>% # group by in-state vs. out-of-state
 summarise(
   n_events=n(), # number of events by group
   n_nonmiss_inc = sum(!is.na(med_inc)), # w/ nonmissings values median inc,
   p_incgt100k = mean(med_inc>100000, na.rm=TRUE)) # proportion visits to $100.
#> `summarise()` ungrouping output (override with `.groups` argument)
#> # A tibble: 2 x 4
#> event_inst n_events n_nonmiss_inc p_incgt100k
#> <chr> <int> <int> <dbl>
#> 1 In-State 259 256 0.273
#> 2 Out-State 183 183 0.519
```
## summarise() : logical vectors to count *proportions*

**What if we forgot to put na.rm=TRUE in the above task?**

**Task**: separately for in-state/out-of-state, what proportion of visits to public high schools are to communities with median income greater than \$100,000?

```
event_berk %>% filter(event_type == "public hs") %>% # filter public hs visits
 group_by (event_inst) %>% # group by in-state vs. out-of-state
 summarise(
   n_events=n(), # number of events by group
   n_nonmiss_inc = sum(!is.na(med_inc)), # w/ nonmissings values median inc,
   p_incgt100k = mean(med_inc>100000)) # proportion visits to $100K+ commmunities
#> `summarise()` ungrouping output (override with `.groups` argument)
#> # A tibble: 2 x 4
#> event_inst n_events n_nonmiss_inc p_incgt100k
#> <chr> <int> <int> <dbl>
#> 1 In-State 259 256 NA
#> 2 Out-State 183 183 0.519
```
## summarise() : Other "helper" functions

Lots of other functions we can use within summarise()

Common functions to use with summarise() :

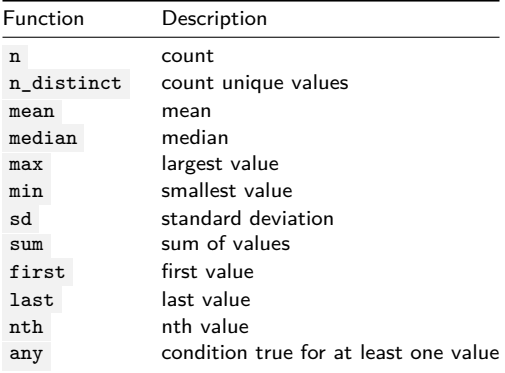

*Note: These functions can also be used on their own or with mutate()*

### summarise() : Other functions

Maximum value in a group

**max**(**c**(10,50,8)) *#> [1] 50*

```
Task: For each combination of in-state/out-of-state and event type, what is the
maximum value of med_inc ?
```

```
event_berk %>% group_by(event_type, event_inst) %>%
 summarise(max_inc = max(med_inc))
#> `summarise()` regrouping output by 'event_type' (override with `.groups` argument)
#> # A tibble: 10 x 3
#> event_type event_inst max_inc
#> <chr> <chr> <dbl>
#> 1 2yr college In-State NA
#> 2 2yr college Out-State 153070.
#> 3 4yr college In-State NA
#> 4 4yr college Out-State NA
#> 5 other In-State NA
#> 6 other Out-State NA
#> 7 private hs In-State 250001
#> 8 private hs Out-State NA
#> 9 public hs In-State NA
#> 10 public hs Out-State 223556.
event_berk %>% group_by(event_type, event_inst) %>%
 summarise(max_inc = max(med_inc, na.rm = TRUE))
```

```
#> `summarise()` regrouping output by 'event_type' (override with `.groups<sup>-45</sup>di<sup>phyu</sup>
```
## summarise() : Other functions

```
Isolate first/last/nth observation in a group
x <- c(10,15,20,25,30)
first(x)
last(x)nth(x,1)nth(x,3)
nth(x,10)
Task: after sorting object event_berk by event_type and
event_datetime_start , what is the value of event_date for:
 ▶ first event for each event type?
 ▶ the last event for each event type?
 \blacktriangleright the 50th event for each event type?
event_berk %>% arrange(event_type, event_datetime_start) %>%
  group_by(event_type) %>%
  summarise(
    n events = n(),
    date first= first(event date),
    date_last= last(event_date),
    date_50th= nth(event_date, 50)
  )
#> `summarise()` ungrouping output (override with `.groups` argument)
```
## Student exercise

Identify value of event\_date for the *nth* event in each by group

**Specific task**:

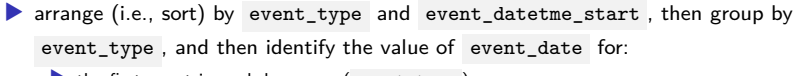

- $\blacktriangleright$  the first event in each by group ( event\_type )
- $\blacktriangleright$  the second event in each by group
- $\blacktriangleright$  the third event in each by group
- $\blacktriangleright$  the fourth event in each by group
- $\blacktriangleright$  the fifth event in each by group

### Student exercise solution

```
event_berk %>% arrange(event_type, event_datetime_start) %>%
 group_by(event_type) %>%
 summarise(
   n events = n(),
   date_1st= first(event_date),
   date_2nd= nth(event_date,2),
   date 3rd= nth(event date,3),
   date_4th= nth(event_date,4),
   date 5th= nth(event date,5))
#> `summarise()` ungrouping output (override with `.groups` argument)
#> # A tibble: 5 x 7
#> event_type n_events date_1st date_2nd date_3rd date_4th date_5th
#> <chr> <int> <date> <date> <date> <date> <date>
#> 1 2yr college 112 2017-04-25 2017-09-05 2017-09-05 2017-09-06 2017-09-06
#> 2 4yr college 18 2017-04-30 2017-05-01 2017-05-06 2017-09-13 2017-09-14
#> 3 other 138 2017-04-11 2017-04-23 2017-04-25 2017-04-29 2017-05-14
#> 4 private hs 169 2017-04-23 2017-04-24 2017-04-29 2017-04-30 2017-09-05
#> 5 public hs 442 2017-04-14 2017-04-24 2017-04-26 2017-04-27 2017-04-27
```
We can attach aggregate measures to a data frame by using group by without summarise()

What do I mean by "attaching aggregate measures to a data frame"?

 $\triangleright$  Calculate measures at the by-group level, but attach them to original object rather than creating an object with one row for each by group

**Task**: Using event\_berk data frame, create (1) a measure of average income across all events and (2) a measure of average income for each event type

 $\triangleright$  resulting object should have same number of observations as event berk Steps:

- 1. create measure of avg. income across all events without using group\_by() or summarise() and assign as (new) object
- 2. Using object from previous step, create measure of avg. income across by event type using group\_by() without summarise() and assign as new object

**Task**: Using event\_berk data frame, create (1) a measure of average income across all events and (2) a measure of average income for each event type

1. Create measure of average income across all events

```
event_berk_temp <- event_berk %>%
  arrange(event_date) %>% # sort by event_date (optional)
  select(event_date, event_type,med_inc) %>% # select vars to be retained (optioanl)
  mutate(avg_inc = mean(med_inc, na.rm=TRUE)) # create avg. inc measure
```

```
dim(event_berk_temp)
event_berk_temp %>% head(5)
```
2. Create measure of average income by event type

```
event_berk_temp <- event_berk_temp %>%
 group_by(event_type) %>% # grouping by event type
 mutate(avg_inc_type = mean(med_inc, na.rm=TRUE)) # create avg. inc measure
str(event_berk_temp)
event_berk_temp %>% head(5)
```
**Task**: Using event\_berk\_temp from previous question, create a measure that identifies whether med\_inc associated with the event is higher/lower than average income for all events of that type

Steps:

- 1. Create measure of average income for each event type [already done]
- 2. Create 0/1 indicator that identifies whether median income at event location is higher than average median income for events of that type

```
# average income at recruiting events across all universities
event_berk_tempv2 <- event_berk_temp %>%
 mutate(gt_avg_inc_type = med_inc > avg_inc_type) %>%
 select(-(avg_inc)) # drop avg_inc (optional)
event_berk_tempv2 # note how med_ic = NA are treated
```

```
Same as above, but this time create integer indicator rather than logical
event_berk_tempv2 <- event_berk_tempv2 %>%
  mutate(gt_avg_inc_type = as.integer(med_inc > avg_inc_type))
event_berk_tempv2 %>% head(4)
```
### Student exercise

Task: is pct\_white\_zip at a particular event higher or lower than the average pct\_white\_zip for that event\_type ?

- ▶ Note: all events attached to a particular zip\_code
- ▶ pct\_white\_zip : pct of people in that zip\_code who identify as white

Steps in task:

- ▶ Create measure of average pct white for each event\_type
- ▶ Compare whether pct\_white\_zip is higher or lower than this average

### Student exercise solution

```
Task: is pct_white_zip at a particular event higher or lower than the average
pct_white_zip for that event_type ?
```

```
event_berk_tempv3 <- event_berk %>%
 arrange(event_date) %>% # sort by event_date (optional)
 select(event_date, event_type, pct_white_zip) %>% #optional
 group_by(event_type) %>% # grouping by event type
 mutate(avg_pct_white = mean(pct_white_zip, na.rm=TRUE),
      gt_avg_pctwhite_type = as.integer(pct_white_zip > avg_pct_white))
event_berk_tempv3 %>% head(4)
#> # A tibble: 4 x 5
#> event_date event_type pct_white_zip avg_pct_white gt_avg_pctwhite_type
#> <date> <chr> <dbl> <dbl> <int>
#> 1 2017-04-11 other 37.2 49.7 0
#> 2 2017-04-14 public hs 78.3 48.9 1
#> 3 2017-04-23 private hs 84.7 61.0 1
#> 4 2017-04-23 other 20.9 49.7 0
```